**用同花顺怎么选股票!怎么用同花顺选1元股-股识吧**

## **LPS** 0.5

 $11$  ---  $\frac{1}{2}$  $R$ eps $\overline{R}$ 

EPS

 $\frac{1}{100}$ 

 $1/4$ 

**五** 

SKDJ 10

 $2022$ 

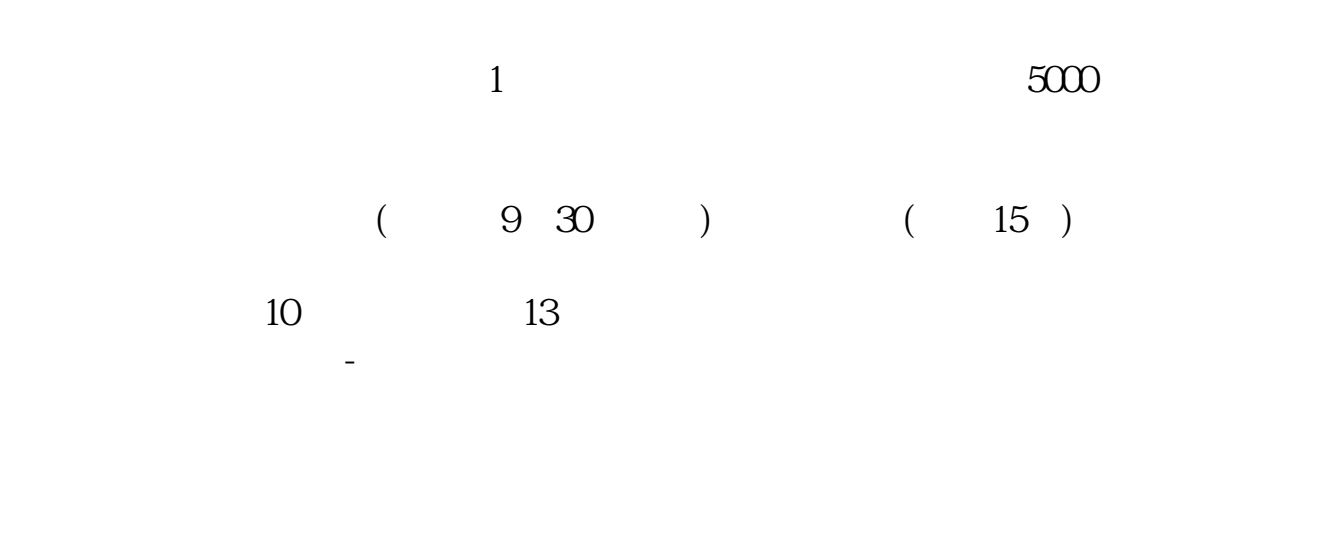

 $($ 

 $K$ 

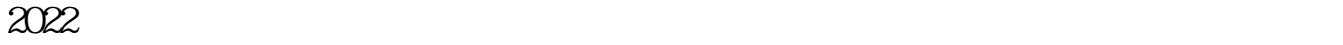

<u>《股票定销信息》(以及股票</u>

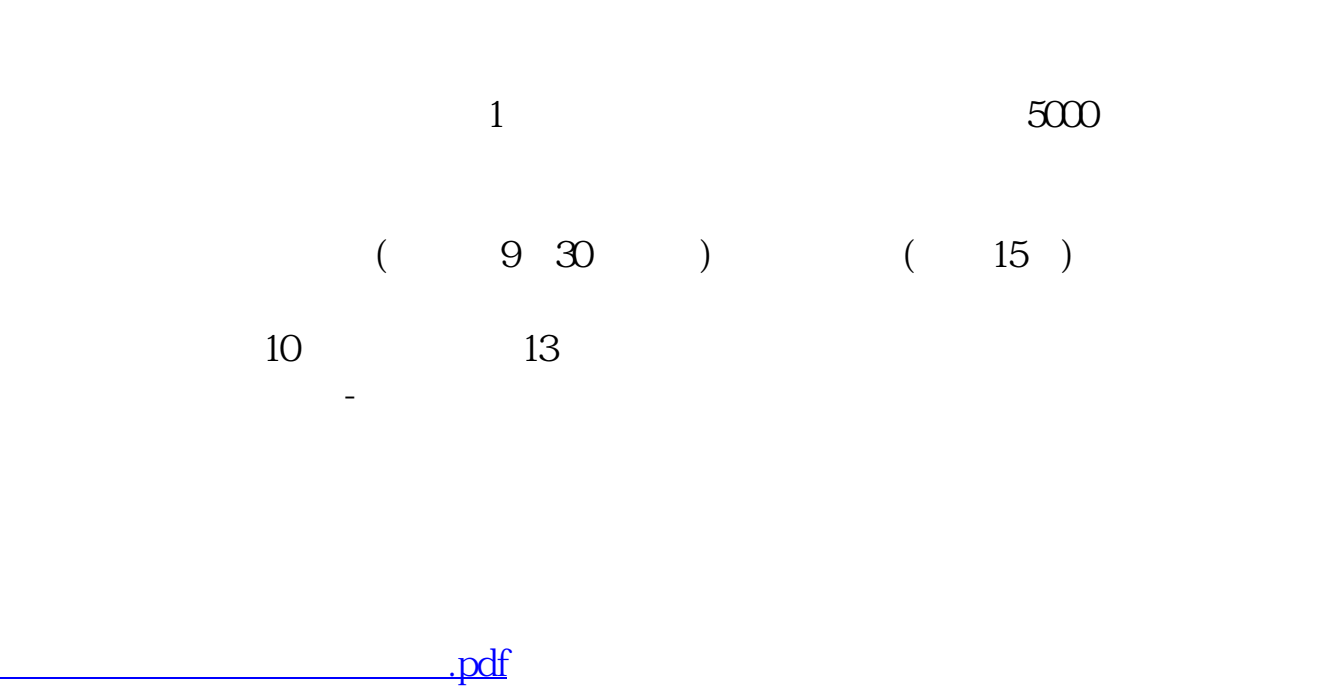

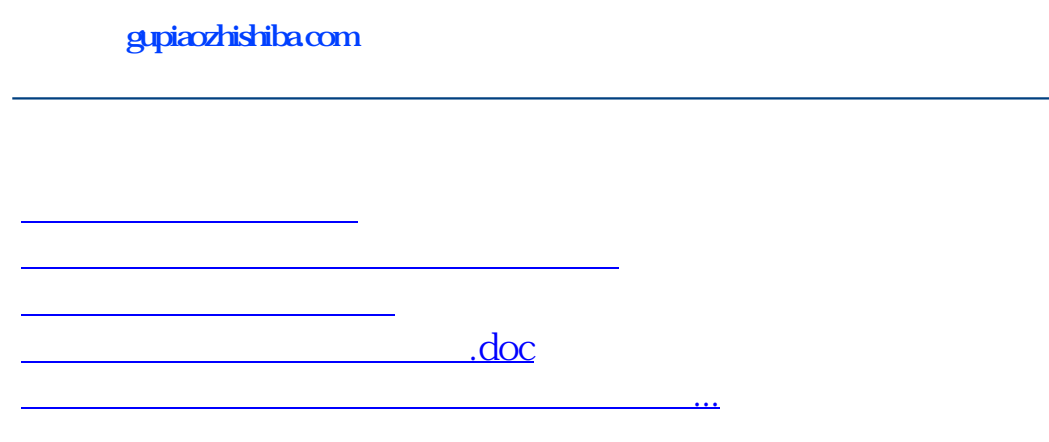

<u><https://www.gupiaozhishiba.com/store/37885580.html></u>